## **[3886]-101**

# **P. G. D. C. A. (Semester - I) Examination - 2010 FUNDAMENTALS OF INFORMATION TECHNOLOGY (2008 Pattern)**

**Time : 3 Hours] [Max. Marks : 70**

*Instructions :*

*(1) Question No. 7 is compulsory.*

*(2) Solve any four questions from the remaining.*

*(3) Figures to the right indicates full marks.*

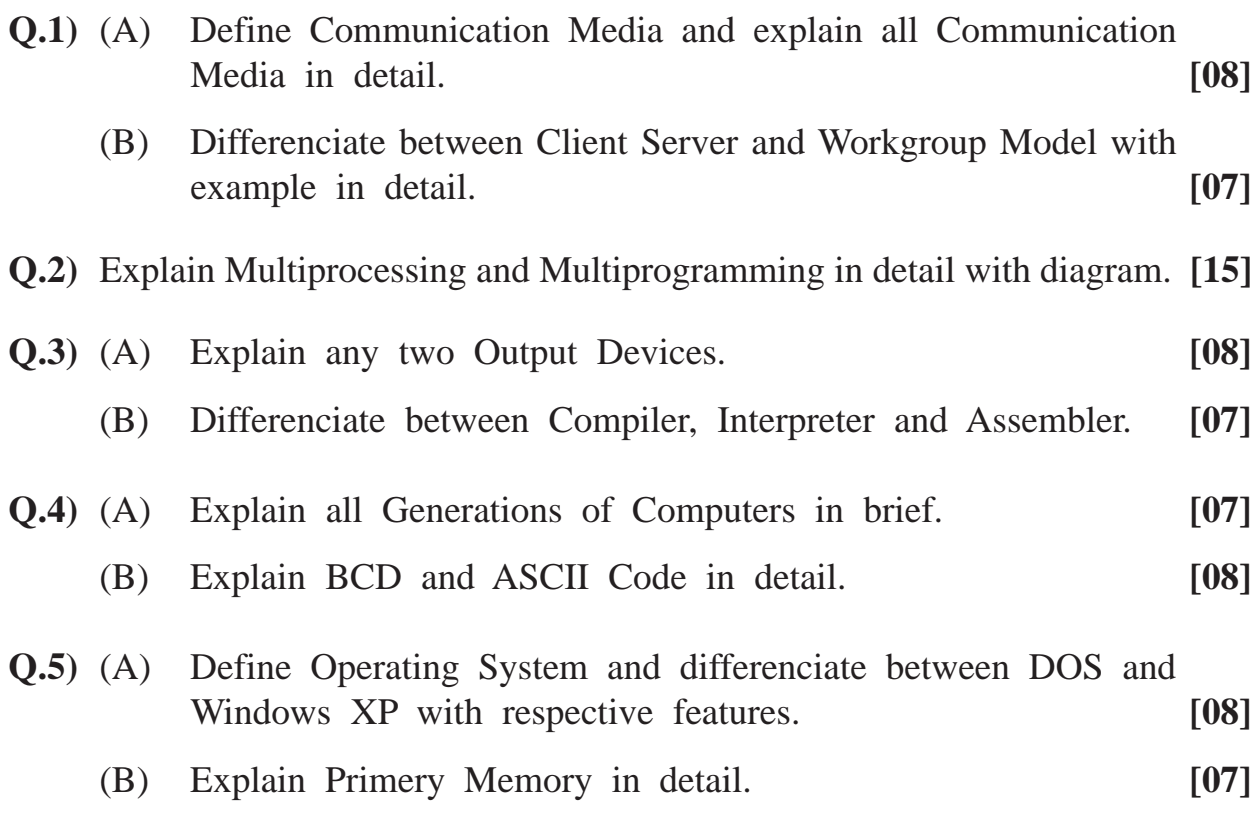

[3886]-101 **1 P.T.O.** 

**Q.6)** (A) Define Network and explain LAN, WAN and MAN. **[08]** (B) Define Computer and explain various types of Computers in

detail. **[07]**

- **Q.7)** Solve the following : **[10]**
	-

- (a) (270) 10  $=$  ( ) 2
- (b) (110101101) 2  $=$  ( ) 10
- $(c)$   $(ABC)$ 16  $=$  ( ) 10
- (d) (222) 10  $=$  ( ) 8

(e) 
$$
(110.110)
$$
<sub>2</sub> = ( )<sub>10</sub>

**[3886]-102 1 P.T.O.**

{ int  $x = 3$ ,  $y = 4$ ,  $z = 4$ ; printf("ans = %d",  $(z > 0 y > 0 z$ ",  $(100 \div 200)$ ); } (b) void main( ) { int  $a = 3$ ,  $b = 4$ ,  $c = 2$ ;  $a = b \gg c;$  $b = a \ll c$ ;  $c = c \ll a \gg b;$ printf("a = %d\t b = %d\tc = %d", a,b,c); }

**Time : 3 Hours]** [Max. Marks : 70]

(a) void main( )

*Instruction :*

*Assume appropriate header files are included.*

# **P. G. D. C. A. (Semester - I) Examination - 2010 'C' PROGRAMMING**

**[3886]-102**

**(2008 Pattern)**

**Q.1)** (A) What will be the output ? Give reasons : **(Any Three) [12]**

#### Total No. of Questions : 2] [Total No. of Printed Pages : 3

```
(c) void main( )
          {
            int x[25];
            x[0] = 100;x[24] = 400;printf("\n%d\t%d", *x,* (x + 24) + * (x + 0));
          }
    (d) void main( )
          {
            int i = 5, j = 10;
            abc(i, j);
            printf("\n i = %d\t j = %d", i, j);
          }
            void abc(int i, int j)
          {
            i = i + j;j = i - j;i = i - j;
            return;
          }
(B) (a) Explain functions used for Dynamic Memory
         Allocation. [04]
    (b) Enlist differences between Structure and a Union. [04]
```
- **Q.2)** Solve **any five** : **[50]**
	- (a) Write a program to calculate sum of digits of a number till it reduces to a single digit number i.e. if the number is 987, output 987 24 6.
	- (b) Write a program to print the following pattern :

a b c d e a ce g a **b** c a c a

- (c) Write a program to accept a  $m \times n$  matrix and find a largest number in a particular row and smallest number in a particular column.
- (d) Write a recursive function to print sum of digits of a number.
- (e) Write a 'C' program to copy one string into another string without using standard function.
- (f) Write a 'C' program to create student structure having fields roll no, stud name, mark1, mark2, mark3. Calculate total and average of marks and arrange records in descending order of marks.
- (g) Write a 'C' program to append contents of one file at the end of another file.

**[3886]-102/3**

#### **[3886]-11**

# **P. G. D. C. A. (Semester - I) Examination - 2010 ELEMENTS OF INFORMATION TECHNOLOGY (EIT)**

#### **(Old 2005 Pattern)**

**Time : 3 Hours]** [Max. Marks : 80]

*Instructions :*

- *(1) Question No. 1 is compulsory. Out of the remaining attempt any four questions.*
- *(2) Figures to the right indicate full marks.*
- *(3) Neat diagrams must be drawn whenever necessary.*

**Q.1)** (A) Explain 5 logic gates with diagram and truth table. **[05]** (B) Explain types of Softwares in detail. **[05]** (C) Solve the following : **[10]** (a)  $(1100100)$ <sub>2</sub> /  $(100)$ <sub>2</sub> = ( )<sub>10</sub> (b)  $(0.10111)_2 = ( )_{10}$ (c)  $(1101.1010)_2 = ( )_{10}$ (d)  $(153)_{10} = ( )_{16}$ (e)  $(4B8)_{16} = ( )_2$ **Q.2)** Explain all OSI Layers in detail with example. **[15] Q.3)** (A) Compare between MS-DOS and UNIX. **[07]** (B) Define Virus and Anti-virus with examples. Also state its advantages and disadvantages. **[08]**

- **Q.4)** (A) Define Topology and explain Bus, Ring and Star Topology. **[07]** (B) Write any 8 Boolean Theorems. **[08] Q.5)** Define Microprocessor and explain its architecture in brief. **[15] Q.6)** Write short notes : **(Any Three) [15]** (a) Device Driver
	- (b) Flow Charts
	- (c) Types of Softwares
	- (d) LAN
	- (e) Protocols

### **[3886]-12**

# **P. G. D. C. A. (Semester - I) Examination - 2010 PRINCIPLES AND PRACTICES OF MANAGEMENT (PPM)**

**(Old 2005 Pattern)**

**Time : 3 Hours] IMax. Marks : 80** 

*Instruction :*

*Solve any five questions.*

- **Q.1)** Define Management. State its role and importance in Modern Society.
- **Q.2)** What is Planning ? "Planning and Controlling are the two sides of the same coin." Explain.
- **Q.3)** What is Decision-making ? Explain Process of Decision-making. What are the factors affecting Decision-making ?
- **Q.4)** What is meant by Leadership ? State its importance. Explain in brief types of Leaders.
- **Q.5)** Explain the terms Centralisation and Decentralisation. What are the advantages of Centralisation ?
- **Q.6)** Write short notes : **(Any Two)**
	- (a) Line and Staff Organisation
	- (b) Decentralisation
	- (c) Contribution of Henry Fayol to Management Thought
	- (d) Matrix Organisation

**[3886]-12/1**

## **[3886]-201**

**P. G. D. C. A. (Semester - II) Examination - 2010**

#### **VISUAL BASIC**

**(New 2008 Pattern)**

**Time : 3 Hours] [Max. Marks : 70**

*Instruction :*

*All questions are compulsory.*

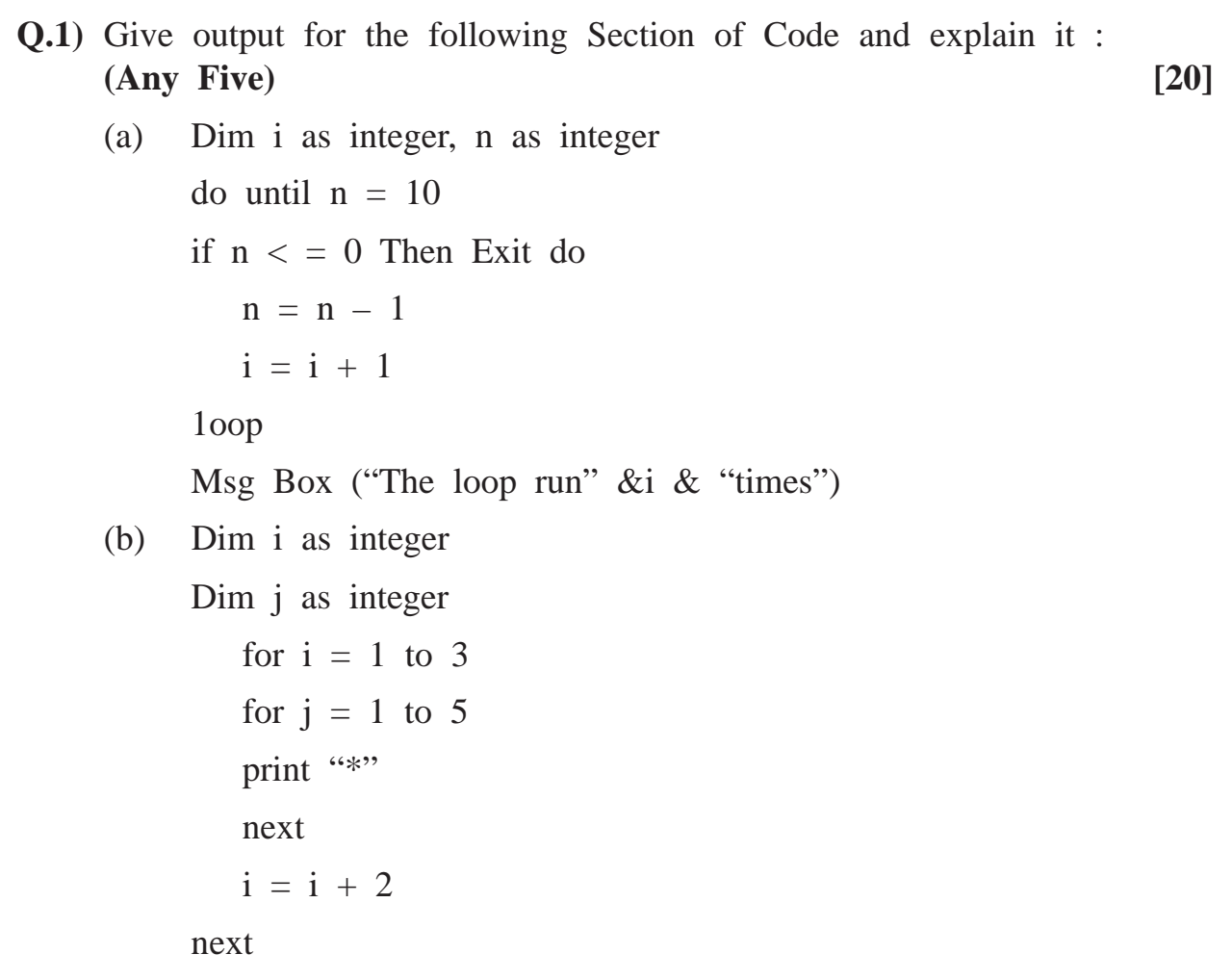

**[3886]-201 1 P.T.O.**

(c) Dim dt as Date

dt = dateAdd ("m", 3, #  $12\frac{12}{2009\#}$ ) print dt  $dt = date\text{Serial } (2008, 22, 11)$ print dt

- (d) Dim arr(7) as integer, n as integer
	- $n = 1$ for  $i = 0$  to 6  $j = n * n$  $a(i) = j$ print a(i)  $n = n + 1$

next

(e) Dim j \$

print VarType (j) print TypeName (j) print Len (j)

(f) Dim a(4) as Integer

Redim a(3)

- $a(1) = 10$
- $a(2) = 20$

 $a(3) = 10$ 

print  $a(1) + a(2) + a(3)$ 

**[3886]-201 2 Contd.**

**Q.2)** Explain properties of the following controls : **(Any Two) [10]**

- (a) Checkbox
- (b) Listbox
- (c) Scrollbar
- (d) Textbox
- **Q.3)** Write short notes : **(Any Two) [10]**
	- (a) Control Array
	- (b) Common Dialog Box
	- (c) Loops used in Visual Basic
	- (d) Date Functions with example

**Q.4)** Solve **any three** from the following : **[30]**

- (a) Write a code to accept 15 numbers from user, to find out Maximum, Minimum and Average of them. (Use Array)
- (b) Create a form with one textbox and one timer. After every two seconds the textbox background colour will change to Red/Green/Blue continuously.
- (c) Write a VB Code to accept Name and Password from user, when the command button "Login" is clicked, display "Hello! Friends" message if user name and password is correct, else display "Sorry, wrong password entered".
- (d) Accept two numbers from user and print all odd and even numbers between them.

**[3886]-201/3**

#### **[3886]-202**

#### **P. G. D. C. A. (Semester - II) Examination - 2010**

#### **BASIC JAVA**

**(New 2008 Pattern)**

**Time : 3 Hours]** [Max. Marks : 70]

*Instructions :*

- *(1) Question No. 1 is compulsory.*
- *(2) Solve any four from the remaining.*

**Q.1)** (A) Solve the following : **[06]**

- (a) Select true statements :
	- (i) Object of interface can be created using new key word.
	- (ii) All variables in interface are static and public.
	- (iii) In interface method implementation of any of the methods can be declared.
	- (iv) All methods in interface are abstract.
- (b) Select true statements :
	- (i) Main( ) method can be overloaded.
	- (ii) Constructor returns nothing.
	- (iii) New key word is used to call constructor.
	- (iv) Constructor can be declared as private.
- (c) Select true statements :
	- (i) Overloaded methods have same signature.
	- (ii) Overridden methods have same signature.
	- (iii) Overloaded methods are declared in same class.
	- (iv) Overridden methods are declared in same class.

**[3886]-202 1 P.T.O.**

- (B) Write short notes : **(Any Two) [08]**
	- (a) Thread Life Cycle
	- (b) Wrapper Classes
	- (c) Vector
	- (d) Data types in Java
- **Q.2**) Create Animal as an abstract class with eat(), grow() as abstract methods. Create abstract class Bird as subclass of Animal with fly( ) as abstract method. Then create concrete classes Parrot, Sparrow which are Birds. **[14]**
- **Q.3)** Write an awt application which will have a list, a text field and a button with caption 'Add'. When Add button is clicked, contents of text field should be added to list. **[14]**
- **Q.4)** Write a threaded application which will add 1 to the caption of button after every second. Initially Button has caption "1". **[14]**
- **Q.5)** Write an application which will accept a number from command line. If the given number is odd number, then throw "oddNumber" user defined exception. **[14]**
- **Q.6)** Write an application which will accept a file name using command line. Then show odd positioned lines of that file. Handle exceptions. **[14]**

#### **[3886]-21**

# **P. G. D. C. A. (Semester - II) Examination - 2010 'C' PROGRAMMING**

**(Old 2005 Pattern)**

**Time : 3 Hours] [Max. Marks : 80**

*Instruction :*

*Assume appropriate header files are included.*

**Q.1)** (A) What will be the Output ? Give reasons : **(Any Three) [20]** (a) void main( ) { int x, i, y;  $x = 3$ ;  $y = 1$ ; for  $(i = 1; i < 7; i++)$ ; { printf("% $d$ ", i);  $if(i == x)$ { printf $("#")$ ; printf(" $\langle n" \rangle$ ;  $x = (x + 3) - y;$  $y+ = 1;$ } } printf $("#")$ ; }

**[3886]-21 1 P.T.O.**

```
(b) void main( )
     {
       int x, y, z;
       x = y = z = -1;
       z = ++x || ++y & \&& ++z;printf("x = %d)(ty = %d)(tz = %d", x, y, z);
     }
(c) void main( )
     {
       static char * s[] = {``pure", "delhi", "bangalore"};printf("d\%", sizeof(s))"
       printf("\n%d", sizeof(s[1]));
       printf("\n%d", sizeof(*s[1]));
     }
(d) void main( )
     {
       int b[] = \{10, 20, 30, 40, 50\};int i, * ptr;
       ptr = &8b[4] - 4;for(i = 0; i < 4; i++)
       {
       printf("%d\t",*ptr);
       ptr++;
        }
     }
```
**[3886]-21 2 Contd.**

```
(e) int func(int);
               void main( )
               {
               int n = 10;
               printf("\n%d", func(n));
               }
               int func(int n)
               {
               if(n > 0)return(n + func(n - 2));
               else
               return 0;
               }
    (B) (a) What is Recursion ? Explain with example. [05]
          (b) Explain any four string functions with an example. [05]
Q.2) Solve any five : [50]
     (a) Accept a number, find sum of digits of the number and reverse
          the number.
          i.e. if the number is 978, output sum = 24, reverse = 879.
    (b) Write a 'C' program to accept 'n' numbers from user, store these
          numbers into an array and sort numbers of an array.
    (c) Write a program to find factorial of a number using function.
    (d) Write a 'C' program to accept a string from user and generate
         the following pattern (e.g. input is string "abcd")
          a
          a b
          abc
          a b c d
```
- abc
- a b

a

**[3886]-21 3 P.T.O.**

- (e) Write a 'C' program to accept 'n' numbers from user and find out maximum elements out of them by using dynamic memory allocation.
- (f) Write a 'C' program to check whether given string is palindrome or not.
- (g) Write a 'C' program to create student structure having fields roll\_no, stud name, marks of 6 subjects. Calculate total and percentage of marks.
- (h) Write a 'C' program to copy contents of one file into another file.

## **[3886]-22**

# **P. G. D. C. A. (Semester - II) Examination - 2010 DATABASE MANAGEMENT SYSTEM (DBMS)**

#### **(Old 2005 Pattern)**

**Time : 3 Hours]** [Max. Marks : 80]

*Instructions :*

- *(1) Question No. 1 is compulsory.*
- *(2) Solve any four from the remaining.*
- *(3) All questions carry equal marks.*
- **Q.1)** Consider the following table structure to write SQL queries :

#### **Item Table :**

itemno number(3), iname varchar $2(30)$ , stock number(4), min level number(3), reorder level number(3), reorder qty number(3).

#### **Supplier Table :**

suppno number(2), sname varchar2(30), saddress varchar2(30).

#### **Item Supplier Table :**

itemno number(3), suppno number(2), rate number(7).

- (a) List all suppliers from Pune City.
- (b) List all items having stock  $= 100$ .
- (c) Show alphabetical list of suppliers.
- (d) Show all suppliers names and rate for "washing machines".
- (e) Display names of items starting with letter "s".
- (f) Create item table with proper constraints.
- (g) Insert a record in supplier table.
- (h) Delete record from item table if stock is zero.

#### **[3886]-22 1 P.T.O.**

- **Q.2)** (A) Discuss advantages and limitations of DBMS.
	- (B) What is Anomaly ? Explain different types of Anomalies with example.
- **Q.3)** (A) Explain concept, properties, state of transaction.
	- (B) Compare HDM, NDM and RDM.
- **Q.4)** (A) Distinguish between Generalisation and Specialisation. (B) Explain Log Based Recovery.
- **Q.5)** Explain E.F. Codd's Rules.
- **Q.6)** Write short notes : **(Any Two)**
	- (a) Keys in DBMS
	- (b) Mapping Cardinalities
	- (c) Aggregation
	- (d) Shadow Paging

### **[3886]-301**

# **P. G. D. C. A. (Semester - III) Examination - 2010 SOFTWARE ENGINEERING AND BUSINESS PROCESS**

#### **(New 2008 Pattern)**

**Time : 3 Hours]** [Max. Marks : 70]

*Instructions :*

- *(1) Q. No. 1 must be answered.*
- *(2) Attempt any three from the remaining.*
- *(3) Draw neat diagrams. Neat diagrams carry marks.*
- **Q.1)** Bookshop Automation Software (BAS) should help user query whether a book is in stock or not. If book is in stock, exact number of copies available and the rack number in which the book is located should be displayed. BAS should maintain price of various books. As soon as customer selects a book for purchase, the sale clerk should enter title for BAS to update stock and generate sales receipt. This software should also allow employees to update inventory when new supply arrives.

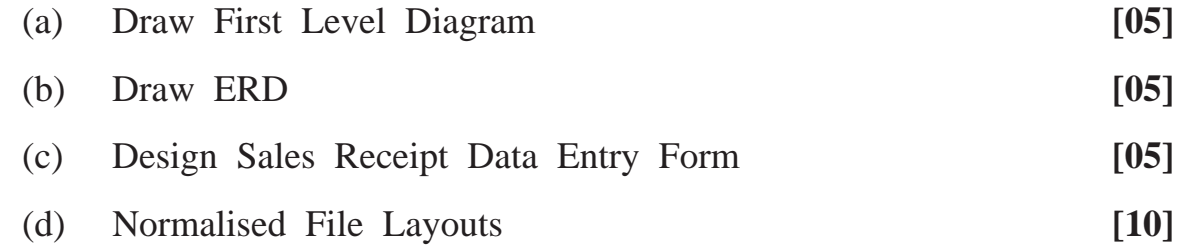

- **Q.2)** Design the following reports from Payroll System : **[15]**
	- (a) Pay Slip
	- (b) Pay Sheet
	- (c) Professional Tax Statement to be submitted to State Government

**[3886]-301 1 P.T.O.**

- **Q.3)** What are the various roles played by System Analyst and a Programmer ? **[15]**
- **Q.4)** Give list of Decision Tools used in SDLC. Draw Decision Table to print grade obtained by student : **[15]**
	- Percentage below 40% Fail
	- Percentage between 40% and 50% Grade C
	- Percentage between 51% and 60% Grade B
	- Percentage between 61% and 70% Grade A
	- Percentage above 70% Distinction

#### **Q.5)** Write short notes : **(Any Three) [15]**

- (a) Feasibility Study
- (b) Software Testing
- (c) Elements / Characteristics of System
- (d) Prototyping Model

**[3886]-302**

# **P. G. D. C. A. (Semester - III) Examination - 2010 ORACLE**

#### **(New 2008 Pattern)**

**Time : 3 Hours]** [Max. Marks : 70]

*Instructions :*

- *(1) Question No. 1 is compulsory.*
- *(2) Solve any five questions from the remaining.*
- *(3) Figures to the right indicate full marks.*
- **Q.1)** Consider the following table structure to write SQL queries : **[20]**

#### **Emp Table :**

empno number(3), ename varchar2(30), sal number(4), comm number(3), job varchar2(10), deptno number(2), joindate date, address varchar2(30), mgr number(3)

#### **Dept Table :**

deptno number(2), dname varchar2(30), location varchar2(30)

- (a) Display managers having 2 subordinates.
- (b) List employee name and his manager name.
- (c) Display all employees who joined organisation in the month of March.
- (d) Display name of the department having highest no. of employees.
- (e) Display managers having salary more than 5,000.
- (f) Display empno, name, department name and annual salary for all employees.
- (g) List employees working in SALES Department.
- (h) Display name of the person getting highest salary.
- (i) Display name of the employees not getting commission.
- (j) Create emp table with proper constraints.

#### **[3886]-302 1 P.T.O.**

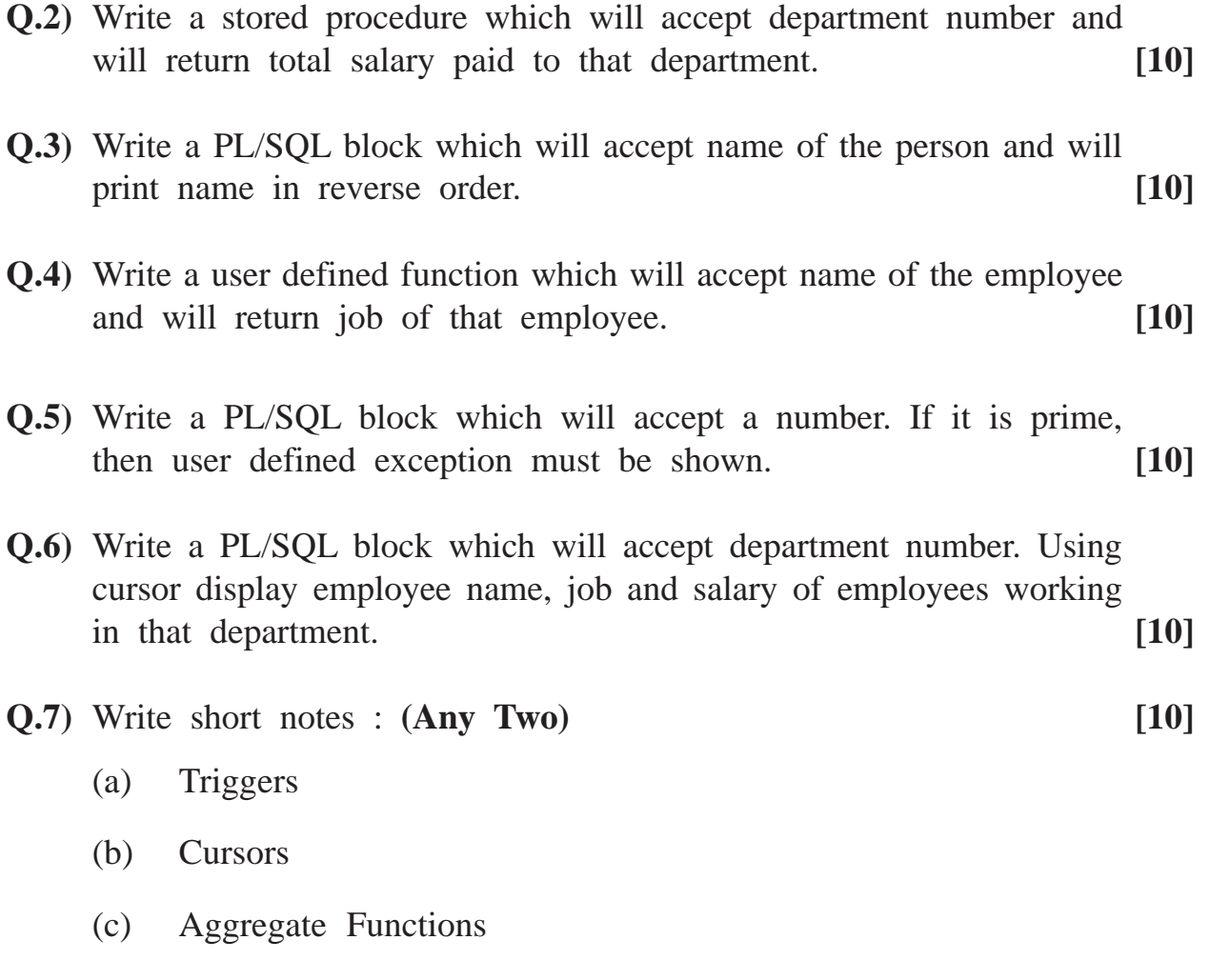

(d) Constraints

**P. G. D. C. A. (Semester - III) Examination - 2010 OBJECT ORIENTED PROGRAMMING WITH JAVA (OOPJ) (Old 2005 Pattern) Time : 3 Hours] [Max. Marks : 80** *Instructions : (1) Question No. 1 is compulsory. (2) Solve any four from the remaining.* **Q.1)** (A) What will be Output ? Justify your answer : **[06]** (a) Class MyDemo { public static void main(string s[]) { int  $x = 10$ ,  $y = 15$ ;  $x = ((x < y) ? (y + x) : (y - x));$ system.out.print $\ln$  ("x" + x); } } (b) Which of the following is overloading method for int sum (int x, int y) {} method. (i) int sum (int x, int y, int z) (ii) int sum (int x, int y) (iii) float sum (int x, int y) (iv) int sum (int x, int y, float z) **[3886]-31 1 P.T.O.**

**Total No. of Questions : 6] [Total No. of Printed Pages : 3**

**[3886]-31**

```
(c) Class MainDemo
               {
               Public static void main (string s[])
                  {
                    boolean b = true;
                   system.out.print\n ("XXX");
                   if(!b)return;
                   system.out.print\n ("YYY");
                   }
                 }
     (B) Write short notes : (Any Two) [10]
          (a) Access Modifiers
          (b) Static Keyword
          (c) Use of Final Keyword
Q.2) Accept E-mail from user and if @ symbol is not present then throw
    user defined exception which is "InvalidSymbolException". [16]
```
- **Q.3)** Write a program to read content of file and replace 'the' word with 'other'. [16]
- **Q.4)** Write threaded Application where first thread prints even numbers from 1 to 100 and other thread prints alternative characters from A to Z. **[16]**

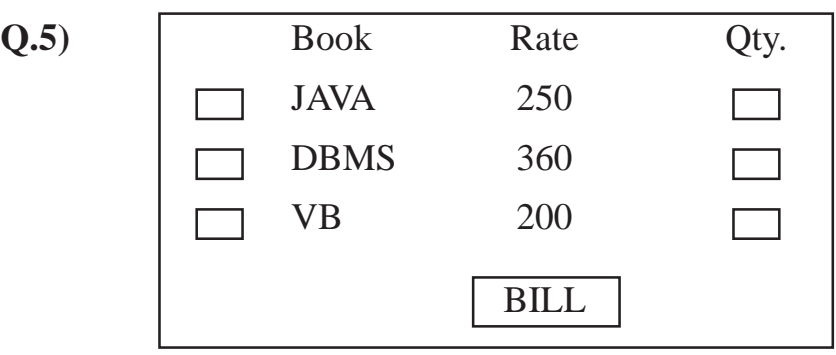

Design above Applet, if user selects books by clicking on checkbox and writes quantity required. When bill button is clicked print bill details with proper format. **[16]** 

**Q.6)** Write abstract class staff with abstract method, calculate Salary( ) and Instance Method Print Data (int no, string name).

Write Typist Class as sub-class of staff with speed as instance variable, if speed less than 40, then salary 4000 else 5000.

Write main class to implement above classes. **[16]**

### **[3886]-32**

## **P. G. D. C. A. (Semester - III) Examination - 2010**

#### **UNIX**

#### **(Old 2005 Pattern)**

**Time : 3 Hours] [Max. Marks : 80**

*Instructions :*

- *(1) Sections I and II are compulsory.*
- *(2) All the questions are compulsory.*
- *(3) Figures to the right indicate full marks.*

#### **SECTION - I**

**Q.1)** Solve **any five** : **[10]**

- (a) Display all the lines from the file EMP having word 'Tomy'.
- (b) To merge two files
- (c) To see contents of file
- (d) To see system date
- (e) To see current user of the system
- (f) To count total number of users

#### **Q.2)** Write short notes : **[20]**

- (a) Kernel
- (b) Sort with all options
- (c) Grape with all options
- (d) File permissions

#### **[3886]-32 1 P.T.O.**

**Q.3)** Explain the following commands : **(Any Five) [10]**

- (a) pipe
- (b) wc
- (c) cp & mv
- (d) version
- (e) chmod
- (f) Is

# **SECTION - II**

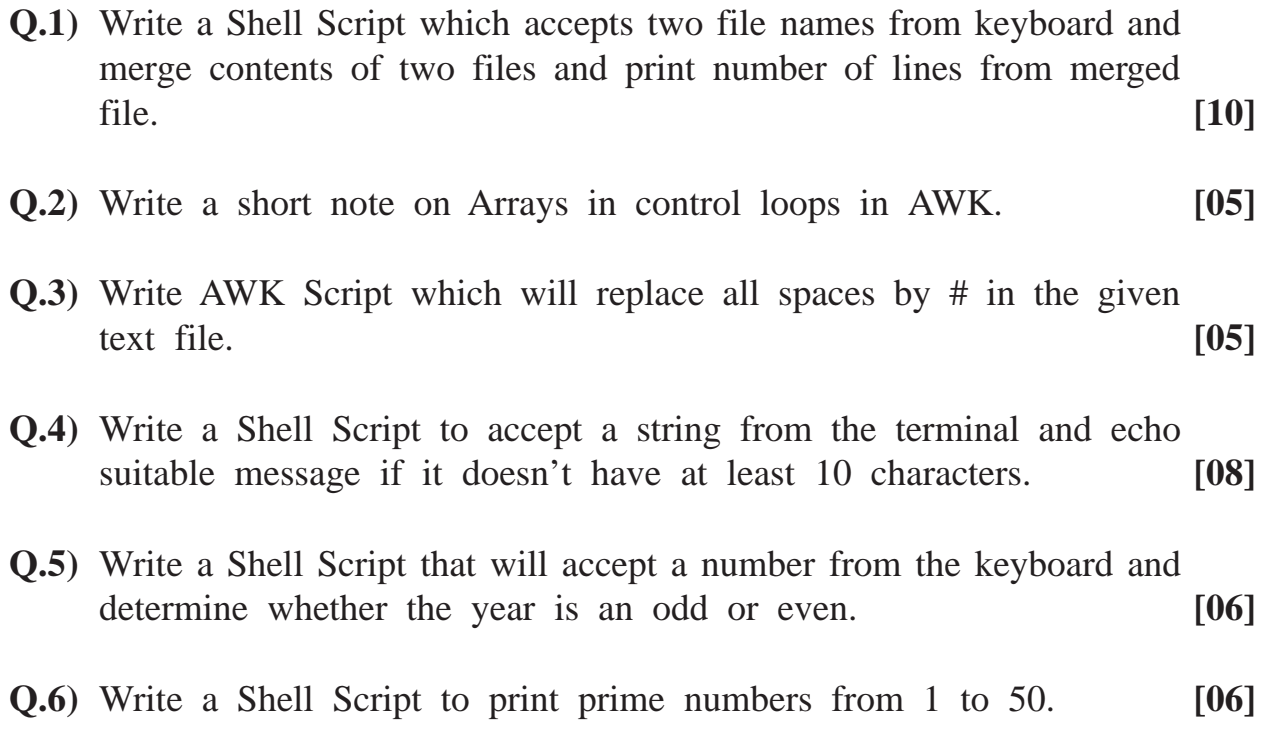

**[3886]-401**

# **P. G. D. C. A. (Semester - IV) Examination - 2010 DATA STRUCTURES AND ALGORITHMS**

**(New 2008 Pattern)**

**Time : 3 Hours]** [Max. Marks : 70]

*Instructions :*

- *(1) Attempt any seven questions.*
- *(2) Figures on the right are full marks.*
- *(3) Answer all sub-questions of a question at one place.*
- *(4) State your assumptions clearly.*
- *(5) Use ANSI 'C' language in your codes.*
- **Q.1)** Consider a 2-D array, A, of 25 rows and 15 columns. Compute address of member A (15, 10) of this array by both row major and column major methods. Assume that each value of this array consumes 2 bytes of computer's storage and base address of the array as 100. Show all steps of your calculations. **[10]**
- **Q.2)** (A) Convert the following infix form to its prefix form :

 $A * (B + C) / D - E$ 

Show contents of both the stacks at each step in a tabular form. **[05]**

(B) Evaluate the following posfix form :

 $ABC + * D/E$ -

where  $A = 1$ ,  $B = 2$ ,  $C = 3$ ,  $D = 4$ ,  $E = 5$ .

Show contents of stack at each step in a tabular form. **[05]**

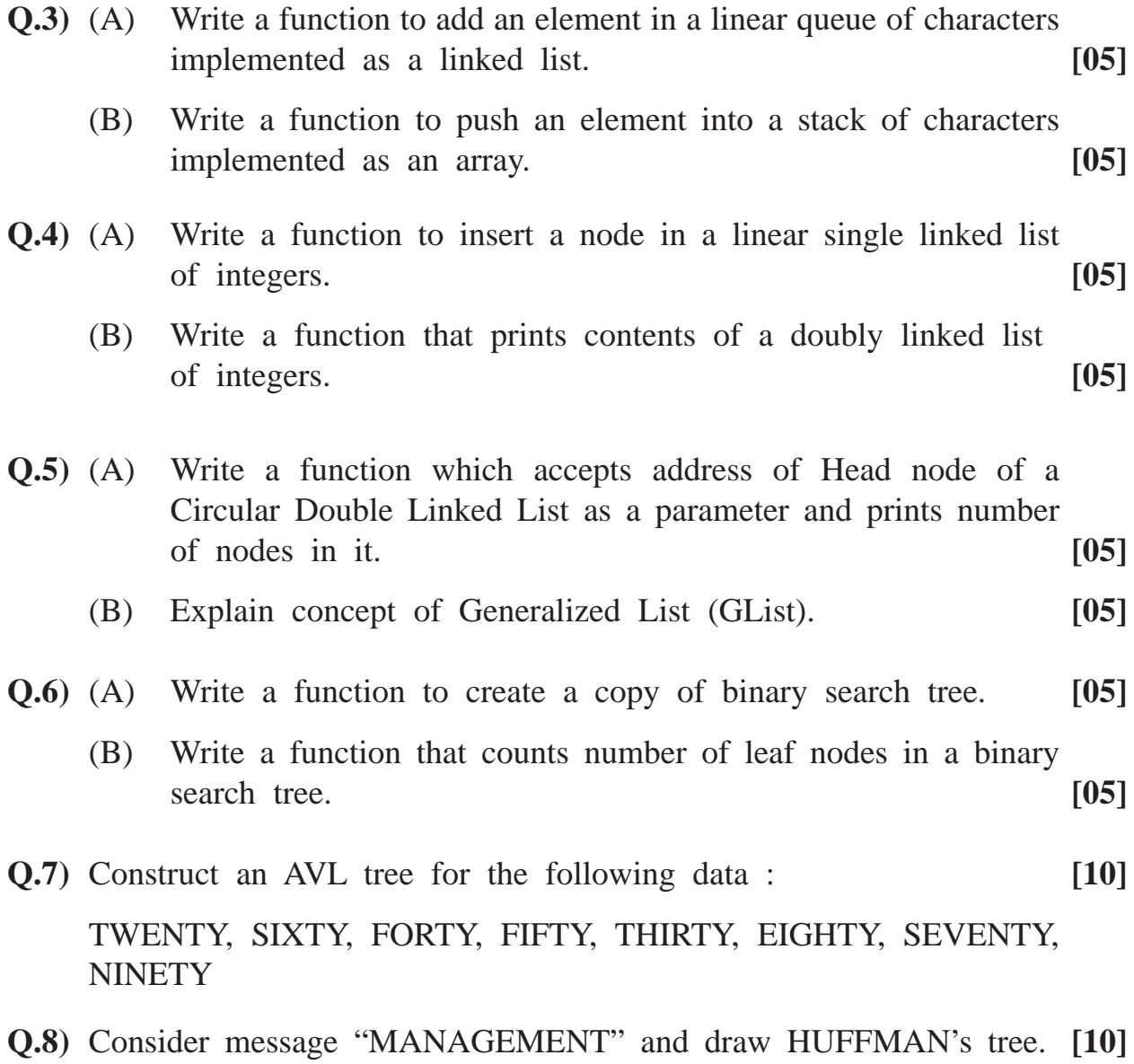

**[3886]-402**

## **P. G. D. C. A. (Semester - IV) Examination - 2010 PRINCIPLES AND PRACTICES OF MANAGEMENT AND ORGANISATIONAL BEHAVIOUR**

**(New 2008 Pattern)**

**Time : 3 Hours] [Max. Marks : 70**

*Instructions :*

- *(1) Question No. 1 is compulsory.*
- *(2) Attempt any three from the remaining.*
- *(3) Figures to the right indicate full marks.*

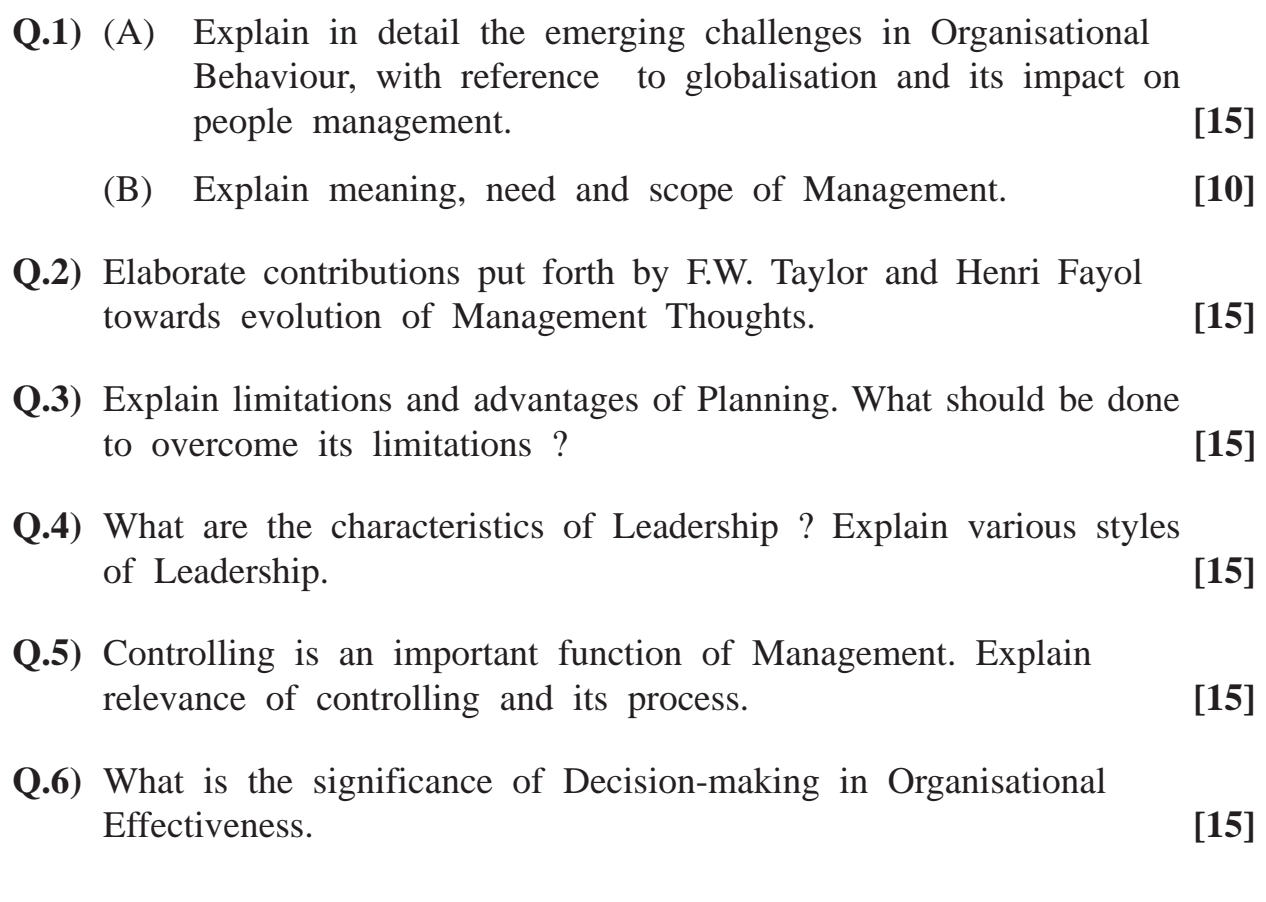

**[3886]-402 1 P.T.O.**

**Q.7)** Write short notes : **(Any Three) [15]**

- (a) Team Building
- (b) MBO
- (c) OB Models
- (d) Types of Conflicts
- (e) Johari Window

#### **[3886]-41**

# **P. G. D. C. A. (Semester - IV) Examination - 2010 SOFTWARE ENGINEERING**

#### **(Old 2005 Pattern)**

**Time : 3 Hours]** [Max. Marks : 80]

*Instructions :*

- *(1) Question No. 1 must be answered.*
- *(2) Attempt any four from the remaining.*
- *(3) Draw neat diagrams. Neat diagrams carry marks.*
- **Q.1)** Fitness Centre is Health Club offering Health Services such as fully equipped gym, instructions in aerobics, yoga and proper diet. People from various age groups join Club. The Club provides various programs such as weight loss, weight increase, fitness etc. depending on their needs. Health Club caters to member's needs by keeping in mind their condition of Health.

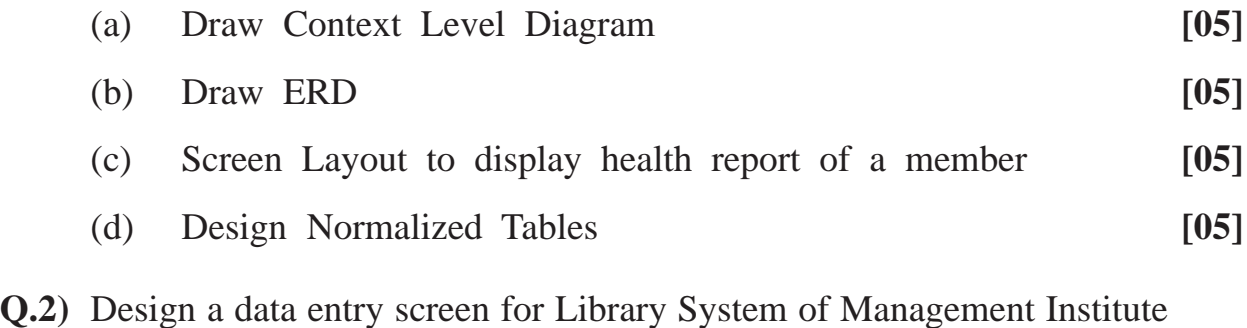

- to issue books to members. Also state important data validations. **[15]**
- **Q.3)** What is System ? Explain System Development Life Cycle with the help of block diagram. **[15]**

**Q.4)** State importance of Decision Tools. Draw Decision Tree for the following case : **[15]** 

XYZ classes has following scheme for payment of fees :

- Student who has scored  $>$  = 60% marks is enrolled for scholar batch.
- Student who has scored  $>$  = 45% and  $<$  60% marks is enrolled for ordinary batch.
- Student who has scored  $\langle 45\%$  marks is not given admission.
- Student can opt for prime time batch or regular batch.
	- For prime time batch, 10% additional fees are charged.
- Students paying full fees before 15th August are given 5% discount in fees.
- **Q.5)** Write short notes : **(Any Three) [15]**
	- (a) Types of Systems
	- (b) Functional Decomposition Diagram (FDD)
	- (c) Open Vs Closed System
	- (d) Spiral Model
- **Q.6)** Describe purpose of Data Flow Diagram and also state its limitations. Draw a DFD of the system given in Q 2. **[15]**

**[3886]-42 1 P.T.O.**

**Q.2)** What is BOM ? How it is useful for Material Requirement Planning ? **[15]** and employees. Name of the scheme is called DHANVRUDHHI. Under this scheme he/she can deposit Rs. 20,000 minimum and in multiples of Rs. 5,000. The deposit can be made for single name or jointly upto 2 persons. The compound interest paid after 2 years @ rate of 8% p.a. The depositors money is transferred after maturity to their Savings Account.

You are required to design - **[15]** 

**Q.3)** Godavari Urban Bank, Nasik accepts fixed deposits from its customers

*(2) Solve any four from the remaining.*

**Q.1)** Write short notes : **(Any Four) [20]**

- (a) FIFO
- (b) Ratio Analysis
- (c) Computerised Trial Balance
- (d) Sales Analysis

(a) Application Form

(c) Normalize File Layouts

(b) Draw ERD

(e) Bin Card

*Instructions : (1) Question No. 1 is compulsory.*

**BUSINESS APPLICATION**

**(Old 2005 Pattern)**

**Time : 3 Hours]** [Max. Marks : 80]

**Total No. of Questions : 6] [Total No. of Printed Pages : 2**

**[3886]-42 P. G. D. C. A. (Semester - IV) Examination - 2010**

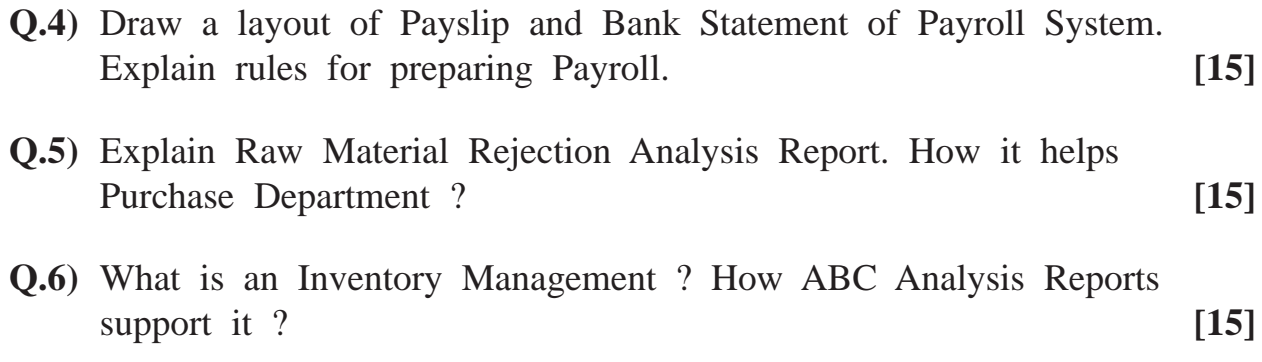